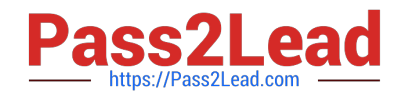

# **C4040-129Q&As**

IBM i 7.1 Administration

## **Pass IBM C4040-129 Exam with 100% Guarantee**

Free Download Real Questions & Answers **PDF** and **VCE** file from:

**https://www.pass2lead.com/c4040-129.html**

100% Passing Guarantee 100% Money Back Assurance

Following Questions and Answers are all new published by IBM Official Exam Center

**C** Instant Download After Purchase

**83 100% Money Back Guarantee** 

- 365 Days Free Update
- 800,000+ Satisfied Customers  $\epsilon$  or

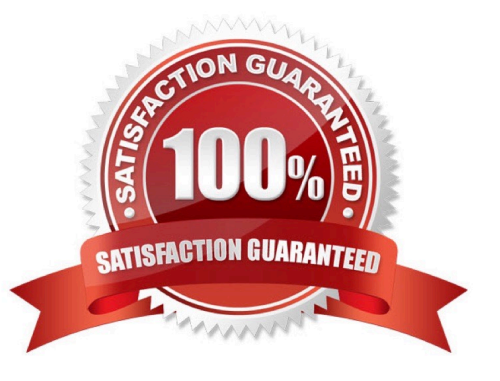

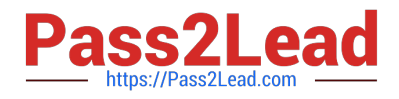

#### **QUESTION 1**

A customer is unable to order PTEs or send service requests to IBM. Which command will enable connections to IBM?

A. CRTSRVCFG ROLE(\*PRIMARY)

B. STRSRVAGTTYPE(\*ACTIVATE)

C. SNDSRVRQS ACTION(\*CONEIGURE) ROLE(\*PRIMARY)

D. SNDPTEORD PTEID(\*ESERV) ESERV(\*PRIMARY) INIT(\*YES)

Correct Answer: A

### **QUESTION 2**

A customer selected option 21 from the SAVE menu, entered their tape library TAPMLBO1 and selected to start the backup immediately. They receive the message "\*MOUNTED not correct." What should the administrator do before restarting the save?

A. Use SETTAPOGY to the desired tape category.

- B. In WRKMLBSTS allocate the tape drive resource.
- C. Initialize the tape to correctly match the cartridge ID.

D. Assure that at least two tapes are ready and initialized in the library.

Correct Answer: A

### **QUESTION 3**

An administrator needs to clear the data from a large number of save files in multiple libraries. The administrator has written a program that displays all of the objects in a library to an output file. The output file includes: The program reads through all the entries in the file.

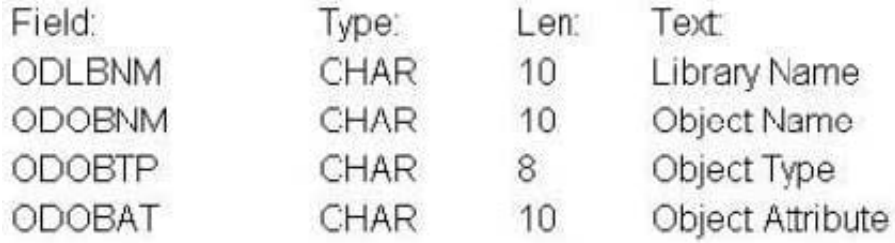

The administrator needs to insert a statement that will clear the data from save files only. Which command should the administrator use?

A. IF (andODOBAT \*EQ `SAVF\\') THEN(CLRSAVE andODLBNM/andODOBNM)

B. IF (andODOBTP \*EQ `\*SAVF\\') THEN(CLRSAVE andODLBNM/andODOBNM)

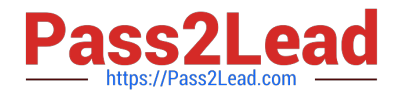

### C. IF (andODOBTP \*EQ `\*FILE\\') THEN(CLRSAVE andODLBNM/andODOBNM)

D. IF (andODOBAT %LIKE `SAVF) THEN(CLRSAVE andODLBNM/andODOBNM)

Correct Answer: A

#### **QUESTION 4**

An administrator needs to see the system assigned job number and percent of processing unit time attributed to all jobs currently running. Which steps should the administrator take to accomplish this?

- A. WRKJOB JOB(t), option 3 to display job run attributes
- B. WRKACTJOB and press P11 two times to Display Thread Data
- C. WRKSYSACT INFTYPF(\*JOBS) and press PIO to update the list
- D. WRKSYSSTS and press P19 to display Extended System Status

Correct Answer: B

### **QUESTION 5**

Which command will save the access paths for Iwo physical files (PFLE1, PFILE2) when both the physical and dependent logical file (LFILE) reside in the same library?

- A. SAV OBJ(LFILE) PATH(\*YES)
- B. SAVOBJ OBJ(LFILE) ACCPTH(\*YES)
- C. SAVOBJ OBJ(PFILE1 PFILE2) ACCPTH(\*YES)
- D. SAVACCPATH FILE(PFILE1 PFILE2) ACCPATH(\*YES)

Correct Answer: C

[Latest C4040-129 Dumps](https://www.pass2lead.com/c4040-129.html) [C4040-129 VCE Dumps](https://www.pass2lead.com/c4040-129.html) [C4040-129 Braindumps](https://www.pass2lead.com/c4040-129.html)